## **Podgląd stanu**

Zestawienie pokazuje stany magazynowe towarów wybranych wg początku nazwy towaru.

Flaga "Stan 0" - po zaznaczeniu tej flagi w zestawieniu zobaczymy także towary z zerowymi stanami magazynowymi.

[Ogólne zasady posługiwania się programem FIRMATIC - wersja graficzna](http://firmatic.pl/dokuwiki/doku.php?id=ogolne_zasady_poslugiwania_sie_programem_firmatic_-_interface_graficzny)

From: <http://firmatic.pl/dokuwiki/>- **Firmatic**

Permanent link: **[http://firmatic.pl/dokuwiki/doku.php?id=zestawienia\\_magazynowe\\_podglad\\_stanu](http://firmatic.pl/dokuwiki/doku.php?id=zestawienia_magazynowe_podglad_stanu)**

Last update: **2014/08/04 14:03**

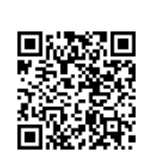